#### **Power BI Row Level Security**

Devin Knight

dknight@pragmaticworks.com

@knight\_devin

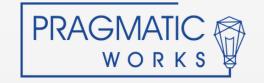

#### **About Devin**

President, Pragmatic Works Training
Microsoft Data Platform MVP
Author of 7 books
Contributor JAX PUG
Blogs at DevinKnightSQL.com

Twitter: @knight\_devin DKnight@pragmaticworks.com

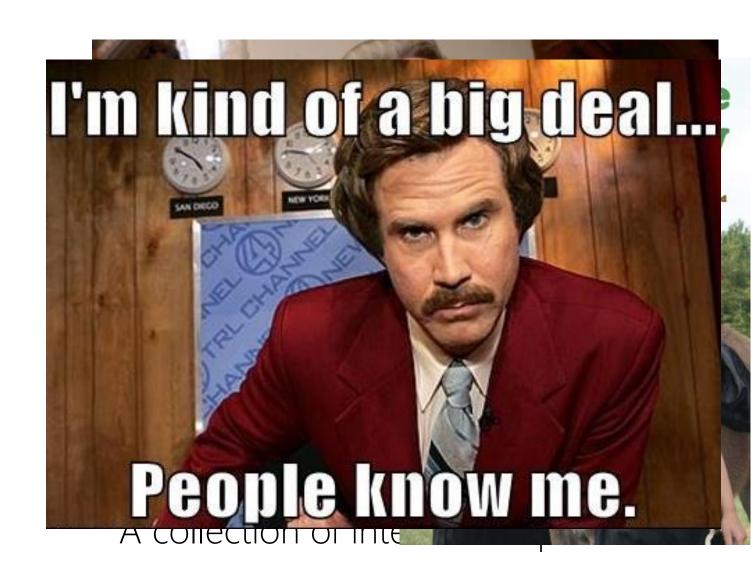

## Agenda

What is Row Level Security

Setting up Basic Row Level Security

Making Security Dynamic

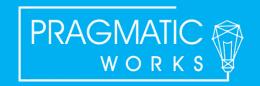

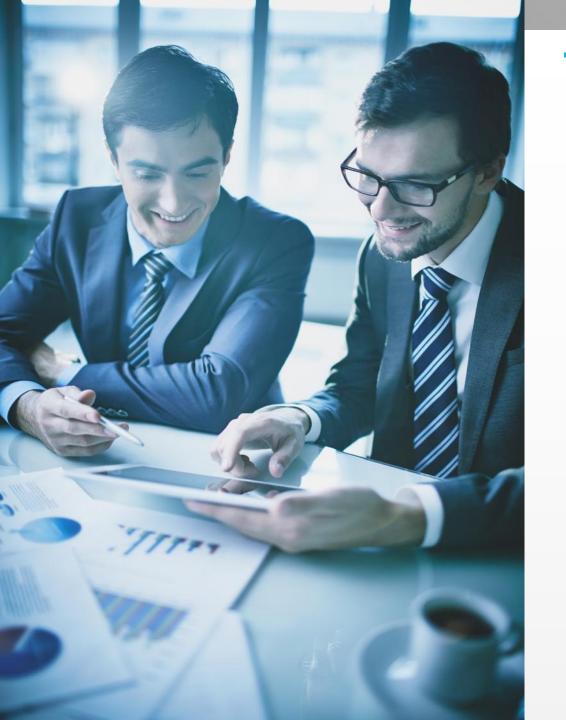

## What is Power BI Row Level Security?

What does it do?

Gives the ability to restrict specific rows of data from being viewed by your report users

What is it not?

Not the same as Report, Dashboard, Workspace or Power BI App sharing

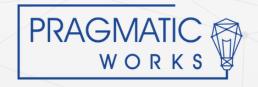

#### **How Does it Work?**

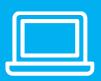

#### Create Role

In the Power BI Desktop define what the Role can do.

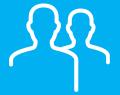

#### Assign Users or Groups

In the Power BI Service assign Users to the Role you created.

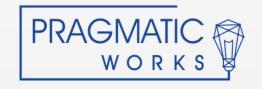

## **Basic Row Level Security**

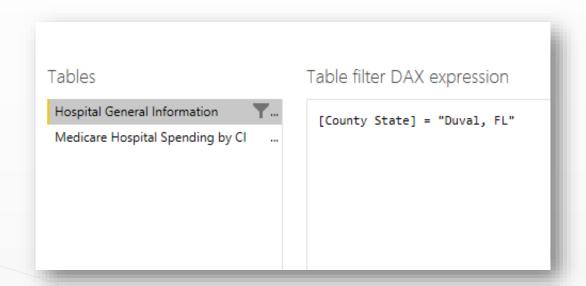

Configuration
Setup a hard-coded role definition
Downside

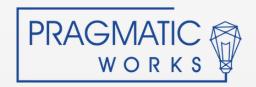

Basic Row Level Security Setup

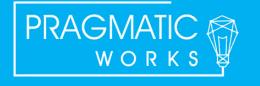

## **Problem with Basic Row Level Security**

#### Issues to deal with

Requires a new role for every different security scenario

Could require continuous maintenance

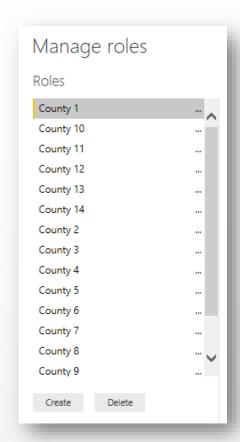

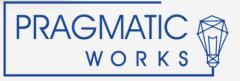

## **Dynamic Row Level Security**

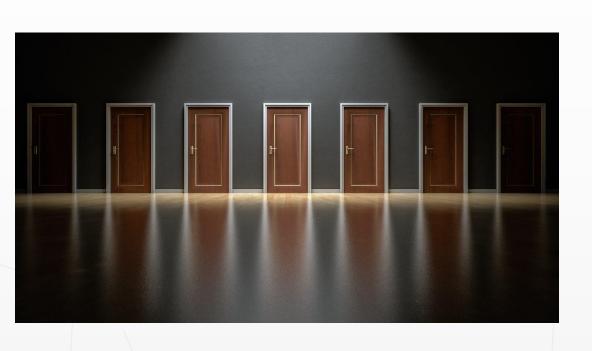

#### How it Works

Captures the user logged into the Power BI Report

Checks permissions against a table in the data model

Matches the user's login to acceptable rows based on relationships in the data model

#### DAX

UserPrincipalName()
UserName()

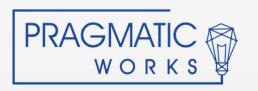

Dynamic Row Level Security Setup

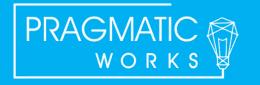

#### **Dynamic Row Level Security (Many to Many)**

| User   |          |                   |  |  |
|--------|----------|-------------------|--|--|
| UserID | Name     | Email             |  |  |
| 1      | Devin    | dknight@pragmatic |  |  |
| 2      | Mitchell | mpearson@pragma   |  |  |
| 3      | Manuel   | mquintanta@prag   |  |  |
|        |          |                   |  |  |

|   | UserStateBridge |         |  |  |  |
|---|-----------------|---------|--|--|--|
| > | UserID          | StateID |  |  |  |
|   | 1               | 1       |  |  |  |
|   | 1               | 3       |  |  |  |
|   | 2               | 3       |  |  |  |
|   | 2               | 4       |  |  |  |
|   | 3               | 2       |  |  |  |
|   |                 |         |  |  |  |

|   | Sales   |           |        |
|---|---------|-----------|--------|
| > | StateID | ProductID | Amount |
|   | 1       | 346       | \$2566 |
|   | 2       | 856       | \$6723 |
|   | 4       | 489       | \$822  |
|   | 4       | 849       | \$2262 |
|   |         |           |        |

|   | State   |                |  |
|---|---------|----------------|--|
| _ | StateID | Name           |  |
|   | 1       | Florida        |  |
|   | 2       | California     |  |
|   | 3       | Georgia        |  |
|   | 4       | South Carolina |  |
|   |         |                |  |

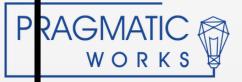

Dynamic Row Level Security Setup
With Many to Many

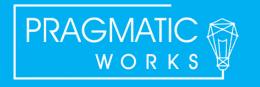

## Why didn't this work

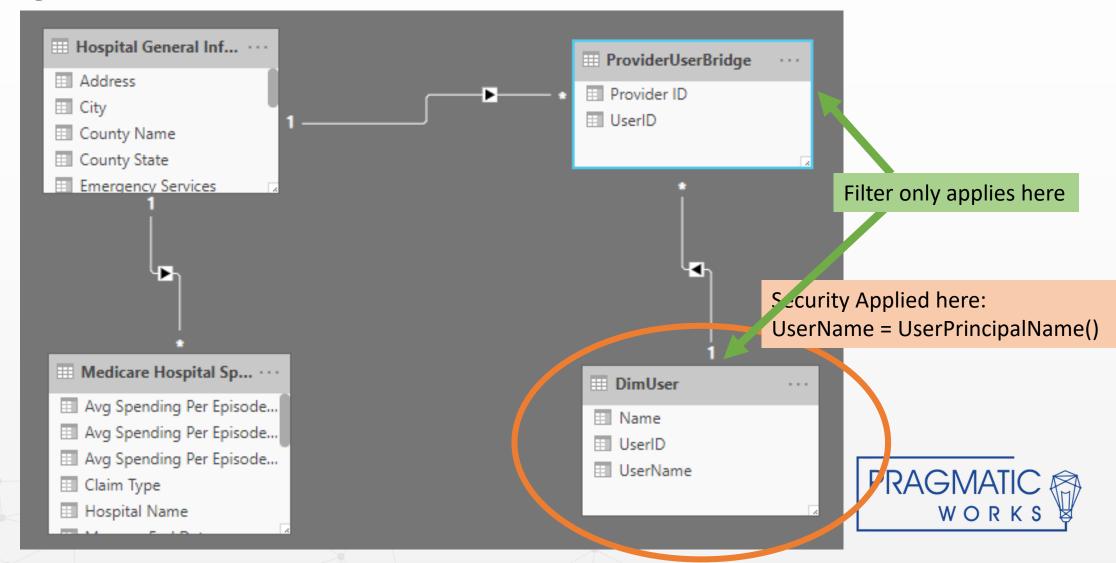

Dynamic Row Level Security Setup With Many to Many... Continued

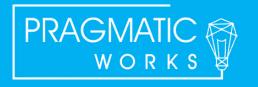

## **Dynamic Row Level Security with DAX**

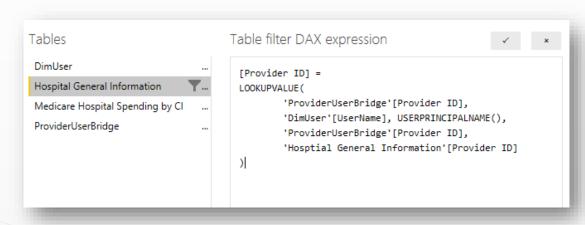

Why you should consider this way

Applying 'Both' to Cross Filter Direction can hurt performance

#### **DAX Method**

Filter the Hospital table to only return values associated with the user logged in

FILTER LOOKUPVALUE

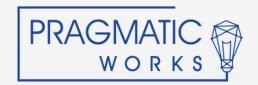

# Demo Dynamic Row Level Security Setup With DAX

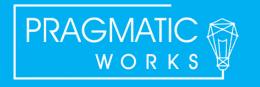

## Dynamic Row Level Security with Parent Child Hierarchy

| UserID | Name             | UserName                      | ManagerID |
|--------|------------------|-------------------------------|-----------|
| 1      | Devin Knight     | dknight@pragmaticworks.com    |           |
| 2      | Manuel Quintana  | mquintana@pragmaticworks.com  | 1         |
| 3      | Mitchell Pearson | mpearson@pragmaticworks.com   | 2         |
| 4      | Daniel Straitiff | dstraitiff@pragmaticworks.com | 2         |
| 5      | Erin Ostrowsky   | eostrowsky@pragmaticworks.com | 3         |

#### How to solve

Flatten hierarchy with PATH function

#### DAX

PATH and OR operator (||) for each flattened level of the hierarchy

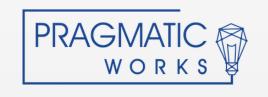

Dealing with Self Referencing Tables

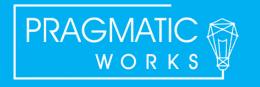

## **Commonly asked Questions**

• What happens when I republish?

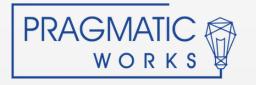

## **Have Any Questions?**

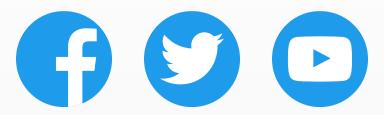

Email: dknight@pragmaticworks.com

Twitter: @knight\_devin

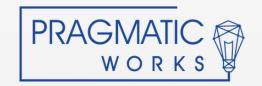